## **Work**

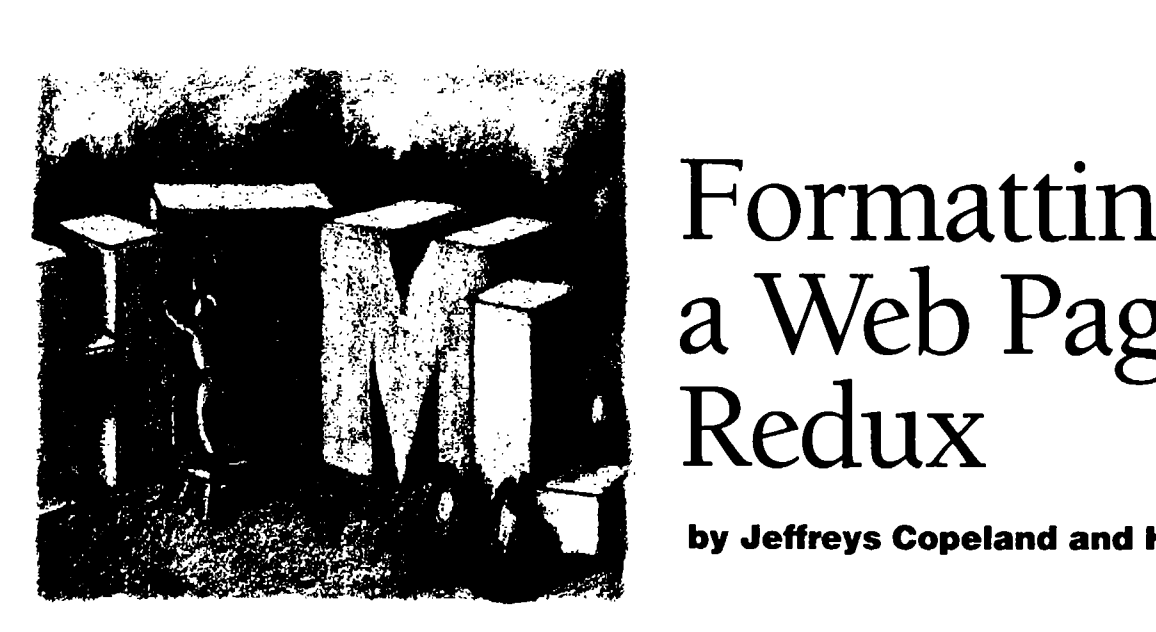

# **<sup>a</sup> Web Page,**

### **by Jeffreys Copeland and Haemer**

**W** e've been writing for<br>
Some of our columns gen-<br>  $\begin{array}{|l|l|l|}\n\hline\n\text{R5/Magazine since 1993.} & \text{is, control the layout of Web pages.} \\
\text{Some of our columns gene.} & \text{Apparently, our readers thought\n\end{array}$ **erate more mail than others. We this was so interesting that they enjoy getting mail but, even after decided to send us lots of mail. three years** of columns, we haven't  $\qquad$  Go figure. **figured out <sup>a</sup> way to guess which Now, before we go on, <sup>a</sup> style and which will not. be treating HTML as <sup>a</sup> structural**

**For example, three months ago, markup language, not as <sup>a</sup> layout we wrote <sup>a</sup> column on formatting <sup>a</sup> markup language. That is, in the Web page. Now, well admit that best of all possible worlds, wed the title had the key phrase Web treat HTML as we would SGMLas Page. Even so, if someone began <sup>a</sup> way to identify elements in the reading the column because it document like chapter titles, and sounded trendy, they quickly found footnotes, not to say display this themselves facing <sup>a</sup> bizarre idea text in 14-point bold type. Note: using <sup>a</sup> text formatter as <sup>a</sup> macro SGML is the Standard Generalized processor, implemented in an Markup Language, <sup>a</sup> standard for arcane, antique language, troff, developing markup languages, of to make it possible to do things which HTML, Hypertext Markup that HTMLs designers think you Language, is one instance.**

**RS/Magazine since 1993. is, control the layout of Web pages. Some of our columns gen- Apparently, our readers thought**

**subjects will generate <sup>a</sup> lot of mail caveat: Strictly speaking, we should**

**Jeffrey Copeland (copelrid@alasu.caltech.edu) is <sup>a</sup> member of the technical staff at QMSs languages group, in Boulder, CO. His recent adventures include internationalizing <sup>a</sup> large sales and manufacturing system and providing software services to the administrators of the 1993 and 1994 Hugo awards. His research interests include internationalization, typesetting, cats and children. Jeffrey S. Haemer Cjsh@canary.com) is an independent consultant based in Boulder, CO. He works, wrLtes and speaks on the interrelated topics of open systems, standards, software portability and porting and internationalization. Dr. Haenser has been afeatured speaker at Usenix, UniForum and Expo Kuwait.**

**reasonable way, we must work around the inadequacies like this: of HTML. As an interesting side point, it turns out that a** common use of SGML is to develop documentation  $\vert$  <HTML> <BODY> **that is filtered into an on-line Web version in HTML and a** print version in PostScript or something like that.  $\vert$  <A NAME="top">

In this column, we'll tie up a loose end by doing a  $\vert$  <A HREF="#prob">Interesting Problems</A><BR> **dramatic reading of the tool we wrote to generate links <A HREF=\*tech>Appropriate TechnoLogy</A><BR> within documents. If readers write in about this one, <A HREF= #appl>Applications</A><BR> well be mystified but overjoyed.**

### **Writing the Document**

**Basically, we want to begin with a document that has**  $\vert$  **<A NAME="prob"><H2>Interesting sections, like this: Problerns</H2></A>**

- Interesting Problems **by Community Community (ALTER PROPERTIES) And**  $\leq$  **ALTERS <b>HREF=**  $\#$  tech  $\geq$  Next</A> <P> **We** will discuss good problems to solve here.  $\vert$  <A HREF="#top">Top</A>
- **Appropriate Technology Well talk about how <sup>a</sup> hammer is the best tool of all.**
- **Applications <A NPME=tech><H2>Appropriate We can discuss why everything looks like <sup>a</sup> nail Technology</H2></A>**

**and we will put <sup>a</sup> clickable table of contents at the tool of all.<BR> front, and links at the end of each section, like this: <A HREF=#appl>Next</A><P>**

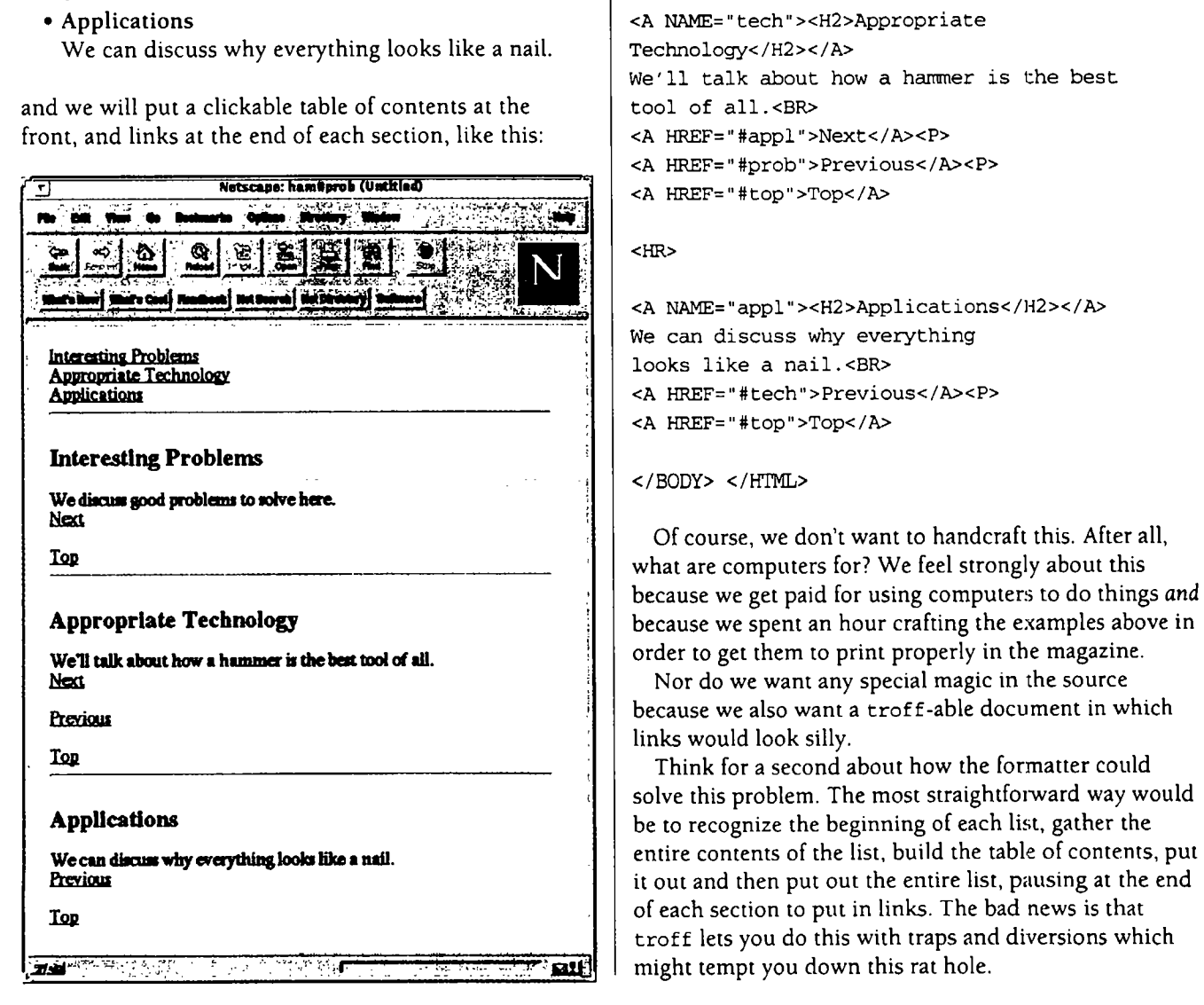

**Work**

Unfortunately, to get our Web pages to display in a | Naturally, we want these links to be encoded in HTML,

**<HR>**

```
We discuss good problems to solve here.<BR>
```
 $H$ R>

```
Well talk about how a haumer is the best.
<A HREF=#prob>Previous</A><P>
PJharn*piuI(UftI.d3 <A HREF=#top>Top</A>
```

```
We can discuss why everything
looks like a nail.<BR>
<A HREF=#top>Top</A>
```
### **</BODY> <IHTML>**

**Of course, we dont want to handcraft this. After all, what are computers for? We feel strongly about this because we get paid for using computers to do things and**

**Nor do we want any special magic in the source because we also want <sup>a</sup> trof f-able document in which links would look silly.**

**Think for <sup>a</sup> second about how the formatter could solve this problem. The most straightfoiward way would it out and then put out the entire list, pausing at the end of each section to put in links. The bad news is that trot <sup>t</sup> lets you do this with traps and diversions which might tempt you down this rat hole.**

**A less straightforward, but more fun, approach is to turn the problem on its head. Suppose, for example, we use a standard list notation, like this:**

```
BL
.LI
Here's the first list item..LI
Here's the second item..LI
Here's the third list item.LI
Here's the last list item.L,E
```
**If we read the list from back to front, then we know we have <sup>a</sup> list to process as soon as we see the .LE macro. We also know that as soon as we hit the corre sponding .BL macro, we can write out an index that points to each of the .LI items that weve encountered, backing up through the file.**

**Moreover, while were looking for the .BL macro, we can record the location of each . LI item we come to in order to construct the table of contents. We can even output an HTML command that links us to the Next item, as weve already seen.**

**This simple algorithm doesnt require keeping track of** much, but-like our first algorithm-it's more work **than we really want to do in troff. Fortunately, troff and HTML dont overlap so we can do this job with <sup>a</sup> simple troff front end, which well write in perl.**

### **The Right Tool for the Job**

**Mr. Natural says, Get the right tool for the job. R. Crumb**

**We begin with the simple step of reading in the entire file and flipping it upside down.**

```
@in =
@in = reverse(@in);
```
**This leaves the file as an array of lines, with the last**  $\lim_{x \to \infty}$  **of** the file in  $\sin(0)$  and the first line in  $\sin(5\# \sin)$ . **We could try to edit this array in place, using <sup>a</sup> variety of tricks to inject lines of HTML into the right place in the array, but its easier to create <sup>a</sup> new array, called @out, containing all the lines we produce. This means that the rest of our program looks like this:**

```
foreach (@in)
    # process each line,
    # adding HTML whenever appropriate
```
### **Worh**

```
push(@out, $_);
\mathcal{E}@out = reverse(@out);
print @out;
```
**The foreach loop iterates through the input array putting each line, in turn, into the scratch variable \$.., processing it and then pushing it, together with any extra HTML that we need, onto @out. At the end, we flip the file back over and spit it out in one piece.**

**To process the lines, we need to search for troff list macros. When we did this the first time, we used our own macros; then we switched to using .VLI .LI/ .LE; and then we switched back again. Once we got tired of searching through the filter for places to fix, we put in this associative array:**

```
%macro =
    begin_list => n.\\s*LL
    list_item => \.\s*.LI,
    "end_list" => "\wedge\ldots\swarrow.LE",
```
 $)$ ;

**This lets us handle list items like this:**

```
if (I$macro{begin_list}/) {
    toc (keys %paragraph);
\lambdaif (I$macro(listitem}/) I
    * register last list item
    toc(Next, Previous, Top);
    * for preceding list item
\, \,if (/$rnacro{end_list )/)
       toc (Previous, Top);
\mathcal{L}
```
**Here, toc () is <sup>a</sup> subroutine that pushes HTML for links onto @out. Intermediate list items have links for Next, Previous and Top. The last list item only has links for Previous and Top because there is no next.**

**The first list item is preceded by the table of contents for the entire list, which consists of keys for the hash %paragraph, an array that pairs the list item names with integers. Hash is perl for associative array. Given this list:**

```
.LL
.LI hello
some test code
.LI world
some more test code
LE
```
### **Worh**

**Our filter ends up doing assignment statements like these:**

**\$paragraph{world} = 0;**  $$paragraph{'$   $thello' } = 1;$ 

**and the table of contents for the entire paragraph is gen erated with toc (keys %paragraph) ;, which translates to toc(hello, world).**

### **Listing I**

```
#/bin/perl
sub P;
sub toc;
sub tick_toc;
\frac{2}{3}\text{"begin\_list" => "\^\wedge \ .\ \s*LL",\"listitem" => "\\'.\s'tLI",end_list => n.\\g*fl,
);
tick_toc;
sub br
      push(@out, ".br\n");
\mathbf{1}sub SP
      push(out, .SP _\flfl);
}
sub P
      push(@out, .P\n);
↑
sub tick._toc
      @in =
      @in = reverse (@in);
      for (@in) {
         if (/$macro{begin_list}/)
            for ($i = 0; $i<l0; $i++) {
                  * pop bogus TOC
                  pop(@out);
            \mathcal{Y}push(@out, .dots green\n);
            toc (keys %paragraph);
            $id++:s/$macro{begin_list )//;
            chop;
            s///; sI$//;
            push(@out, (/A></A>\n);
            pu.sh(@out, .H 2 $_\n)
                  if (/\S/);
            push (@out,
                  "<A name=5id <A name=TOC\n\n\pi";
                  * slake Previous work
```
**The rest of the code requires <sup>a</sup> little care to get the details right but is fairly straightforward. The resulting filter is shown in Listing 1.**

### **Some Odds, Mostly Ends**

**L. Scott Emmons writes: Tables are <sup>a</sup> great way to get things to line up right where you want them, and by turn ing off the border you can make it look like you can lay**

```
* for rst item
                   next;
             )
            if (/$macro("list_item"}/) {
                   $id++;s/$rnacro{list_itern)//;
                   chop;
                   S/!!; s/$//;
                   push(@out, </A>\n);
                   push(\text{Gout}, "B \setminus "\xi_+\wedge "\text{in");}push(\text{count}, "<A name=Sid>n");SP;
                   toc(Next, Previous, Top);
                   SP;
                   $paragraph{$_} = $id;
                   next;
            if (/$macro{en&.list)/ {
                   toc(Previous, Top);
                   SP;
                   $id = 0;
                   %paragraph = 0;
                   next;
            \mathbf{1}push(@out, $_);
      ₹
      @out = reverse (@out);
      print @out;
sub toc {
      my(@entries) = reverse(@_);
      local(%paragraph) = %paragraph;
      $paragraph(Next) = $id;
      $paragraph{Previous) = $id+2;
      $paragraph{Top) = IDC;
      br;
      foreach $entry (@entries)
            push (@out,
<A href=#$paragraph( $entry) >$entry</A>\n);
            push(@out,
                   .right 8\n);
      -)
      br;
Note: Source is available on the Web at http://www. qms.com/,
so you dont have to type it in.
```
 $\mathbf{I}$ 

 $\mathcal{Y}$ 

### **Work**

**things out in space anywhere on the page you want. I read your article in the February RS!Magazine**

**Good point! David Siegel also recommends using tables about formatting Web pages and troff and thought (see Formatting <sup>a</sup> Web Page, P.S/Magazine, February that you might be interested in Unroff, <sup>a</sup> Int]roff-to** our macro package, but only to reset the margins to bring | anything, but the existing distribution just includes the number of words per line in line with approved type-  $\vert$  output to HTML. Unlike most [nt]roff translators.

**for single-pixel-gifs. We like the single-pixel-gif trick the Scheme programming language). The distribution to** what we're doing-inserting blank space. Because **butter in** but not for the 'me' or 'mm' macros. HTML lets us set parameters for the image with width=,  $\parallel$  "The HTML that it generates is not particularly flashy (it

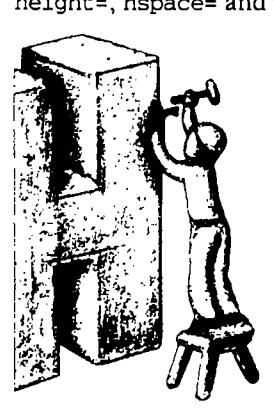

**better.**

**to connecting troff and HTML (dialect (dialect LISP))) is <sup>a</sup> stand-alone trof f-to-HTML**

HTML translator. Actually, it's a [nt]roff translator to **k** Unroff has a full troff parser and closely mimics<br>Emmons also suggests using the tables as a substitute troff's processing. It is extensible (using a dialection troff's processing. It is extensible (using a dialect of **better for indenting because it corresponds conceptually includes customizations for the man and ms macros,**

height=, hspace= and vspace= modifiers, we can give  $\parallel$  sticks strictly to HTML 2, for instance), but it's serviceable. **the indent to the macro as <sup>a</sup> More information about Unroff is available at http: 1/ parameter. For interline spacing, www. infonatik. uni-bremen.de/--net/unrof f/**

> **the** choice between tables and  $\parallel$  We particularly like the phrase "Actually, it's a **single-pixel-gifs is more difficult. nt]roff translator to anything, which really makes us** We used single-pixel-gifs only<br>because we understand them<br> $\begin{array}{|l|l|}\n\hline\n\end{array}$  want to think about other peculiar and warped things<br>that we could do with it. Unfortunately,

**A more conventional approach (setq unrof f-implementation-language-attribute**

**translator. T.** Kurt Bond wrote us but that may not deter people from the MIT Artificial to say: **to say: Intelligence labs, or even you. A**

**technology with the best minds in the industry. Use reprints to promote,**

**Reprint Management Services provides you the opportunity to obtain in RS/Magazine. in** *reviews, articles, and features* 

**help your company in many ways:**

- 
- **Credible, believable inform- network monitoring programs**
- **shows, mailings and media kits**
- **RESOURCE for consumers and error reporting**

**to your needs. Call today for additional**

**Reprint Operations Specialist REPRINT <sup>14141</sup> Miranda Rd SERVICES<sup>TM</sup><br>147 West Airport Road Example 12 Contract 147 West Airport Road <sup>147</sup> West Airport Road Tel: (415) 917-7000 P.O. Box <sup>5363</sup>**

# **Keep up with the latest in RS <sup>A</sup> <sup>A</sup>** *Inform, and sell.* **Reprint Management Services<sup>TM</sup> | | PAGING FOR UNIX**

# **High-quality editorial reprints will MESSAGES ANYTIME A**

- **Increased EXPOSURE for Email forwarded to pager automatically**
- **your product or service Pages can be generated from scripts, and**
	- **Excellent SALES tool for trade**  $\begin{bmatrix} 1 & 1 \end{bmatrix}$  **CUI** and command line interface
		- **Excellent SALES tool for trade Works with any paging service**
	- **Powerful EDUCATIONAL Automatic <b>email** confirmation, history logs
		- **and employees Client-server technology**
- **Reprints are completely customized Works with digital and alphanumeric pagers**

### **IFFER IFFER IFFER IFFER Personal Productivity Tools**  $for the Unix Desktop$

**MANAGEMENT**  $\begin{bmatrix} \cdot & \cdot & \cdot \\ \cdot & \cdot & \cdot \\ \cdot & \$ **Lancaster, PA <sup>17606</sup> Fax: (415) 917-7010 Phone: (717) 560-2001 Fax: (717) 560-2063 http://www.ppt.com**

**Circle No. 9 on Inquiry Card**